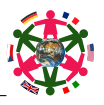

## Grundwissen Informatik JS 10 13. November 2018

## Grundlagen der Objektorientierung

- 1. a) Wozu dienen Klassen- und Objektkarten?
	- b) Beschreibe das Aussehen, den Inhalt und Schreibkonventionen bei Klassenkarten.
	- c) Beschreibe das Aussehen, den Inhalt und Schreibkonventionen bei Objektkarten.

### Lösung

- a) Um Klassen und Objekte möglichst übersichtlich zu beschreiben nutzt man Klassen- und Objektkarten.
- b) Scharfe Ecken, Klassenname groß, Attribute klein geschrieben mit Datentyp (Doppelpunkt dazwischen); Methoden (klein geschrieben) stets mit runden Klammern.
- c) Runde Ecken, Objektname klein mit dazugehöriger Klasse (Doppelpunkt dazwischen), den Attri- $\begin{cases} \texttt{name} = "Erde" \\ \texttt{mond} = \texttt{true} \end{cases}$ buten werden durch " $=$ " konkrete Attributwerte zugewiesen; keine Methoden.

**Planet** name: String mame: Samig<br>mond: boolean<br>bewohnerzahl: double mondVorhanden() nond vornanden ()<br>)ewohnerzahlAendern ()

erde: Planet

2. Erkläre die Begriffe "Klasse", "Attribut", "Attributwert", "Objekt", "Methode" und "Dienst". Beispiel!

### | Lösung

— — —

— — —

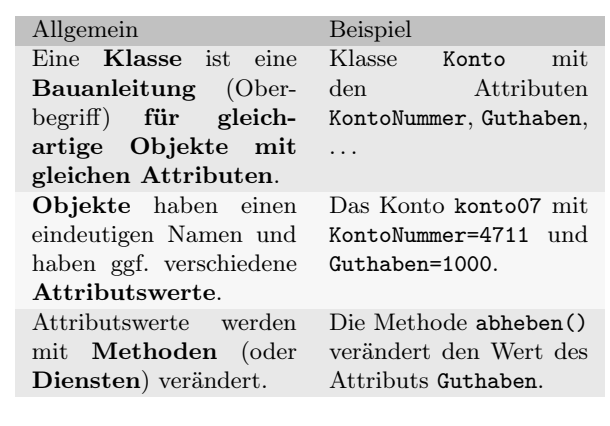

- 3. a) Gib einige grundlegende Datentypen von Java und ihre Bedeutung an.
	- b) Welche Syntaxregeln müssen bei Datentypen eingehalten werden?
	- c) Warum sind Datentypen in Programmiersprachen nötig?

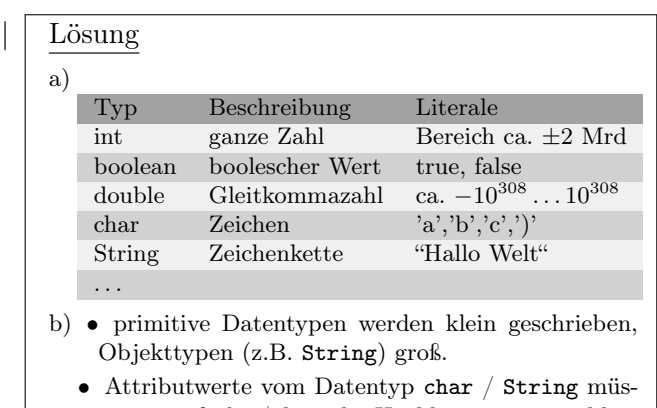

- sen in einfache / doppelte Hochkommata einschlossen werden.
- c) Abhängig vom Datentyp einer Variable muss entsprechend Platz im Datenspeicher reserviert werden.

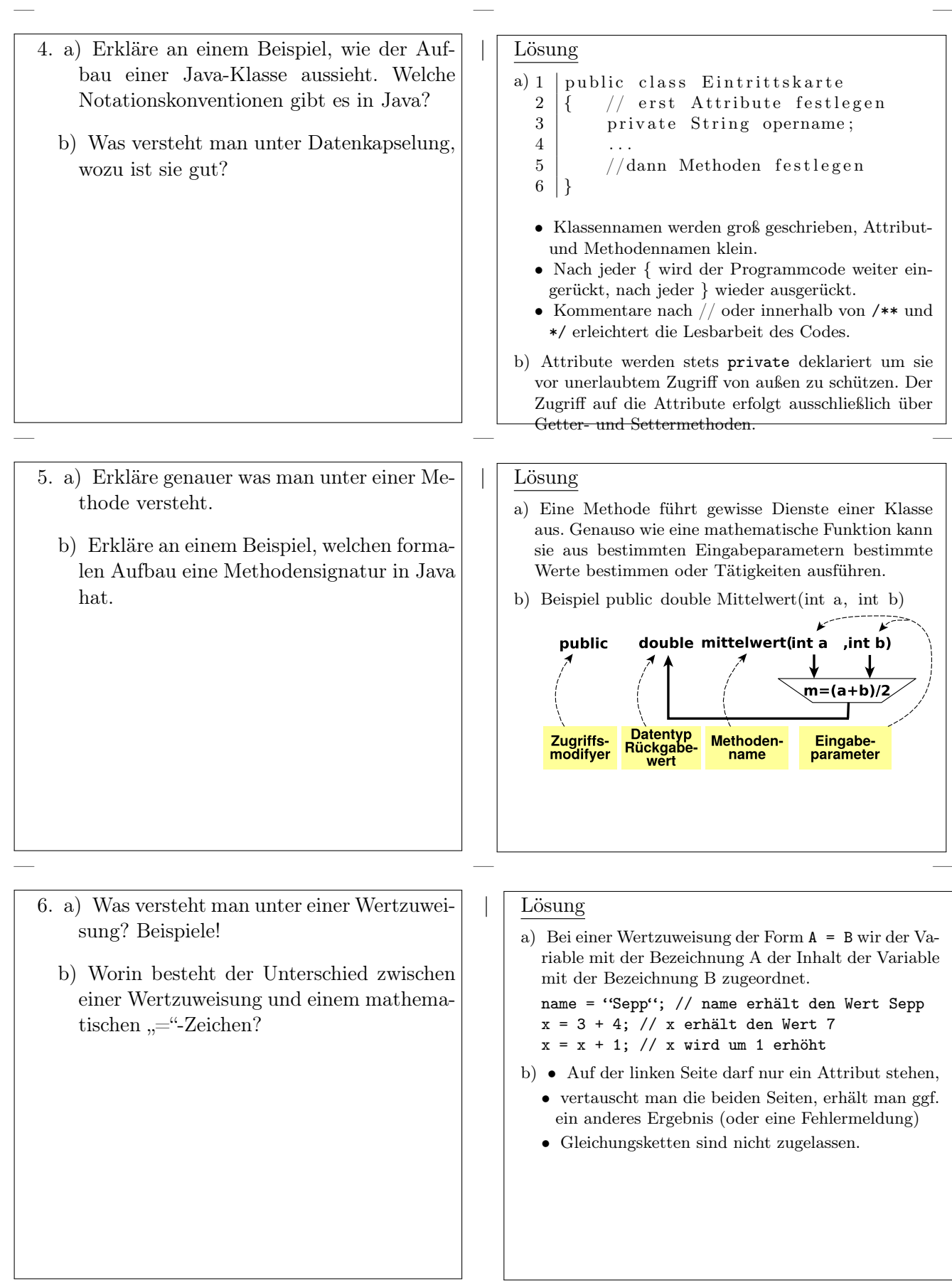

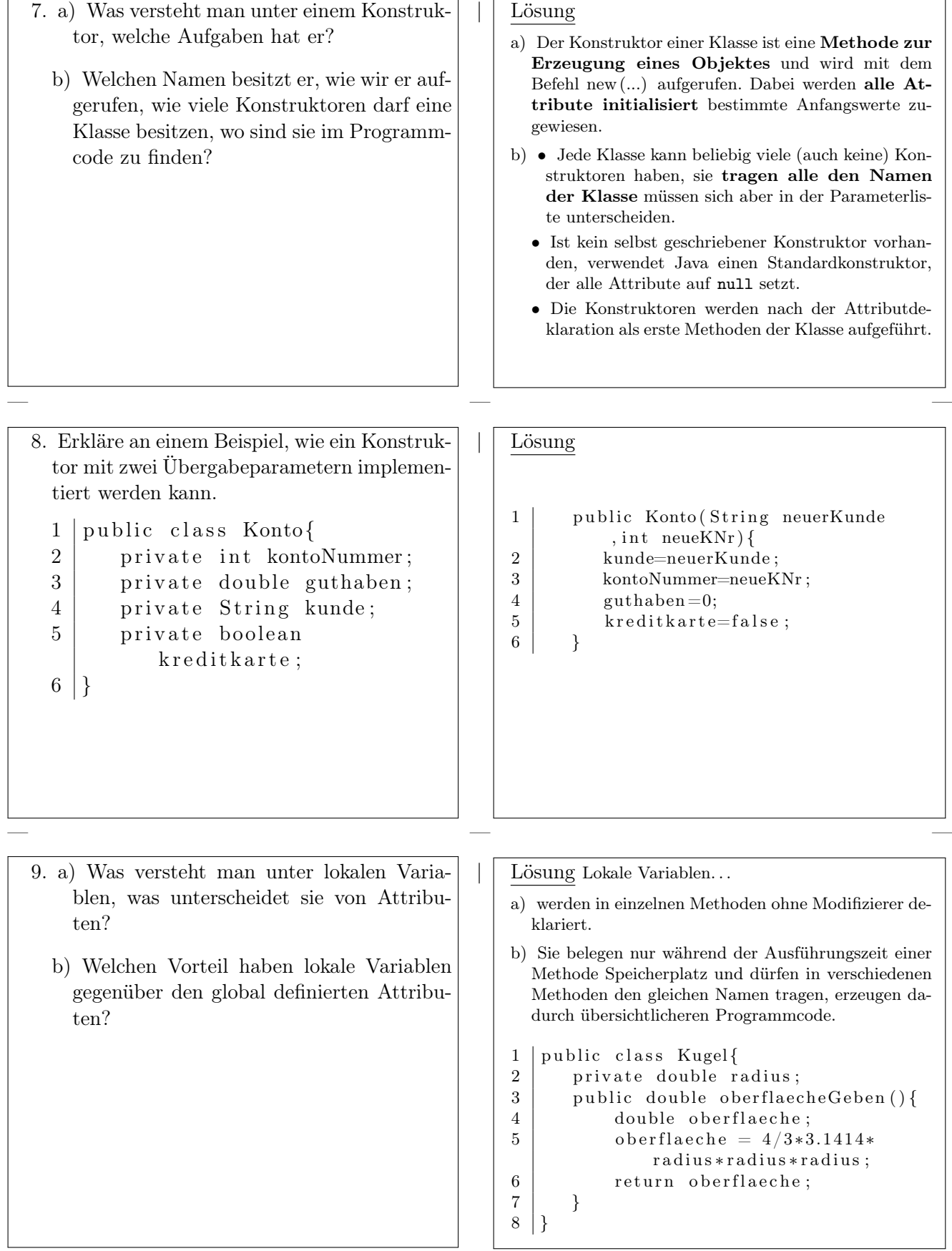

- 10. a) Wie lauten die Befehle zur Ausgabe von Text in einem Textfenster, worin unterschieden sie sich, warum sind sie so lang?
	- b) Welche Datentypen dürfen den Befehlen übergeben werden? Nenne einige typische Beispiele für die Verwendung der Bildschirmausgabe.

### | Lösung

— — —

- a) System.out.print(daten) ohne Zeilenumbruch bzw System.out.println(daten) mit Zeilenumbuch am Ende. Viele Java-Befehle sind in sogenannte Bibliotheken ausgelagert. print(ln) befindet sich in der Bibliothek System.out. Damit der Compiler weiß, in welcher Bibliothek er den Befehl findet, muss der Bibliotheksname mit angegeben werden.
- b) Es dürfen nur einfache Datentypen und Strings übergeben werden. Objektdatentypen nicht.
	- System.out.println("Hallo " + name) ⇒ Hallo Peter
	- System.out.println("Kontostand: " + betrag  $+$  " Euro")
		- $\Rightarrow$  Kontostand: 500 Euro

# Grundwissen Informatik JS 10 - Beziehungen zwischen Objekten 13. November 2018

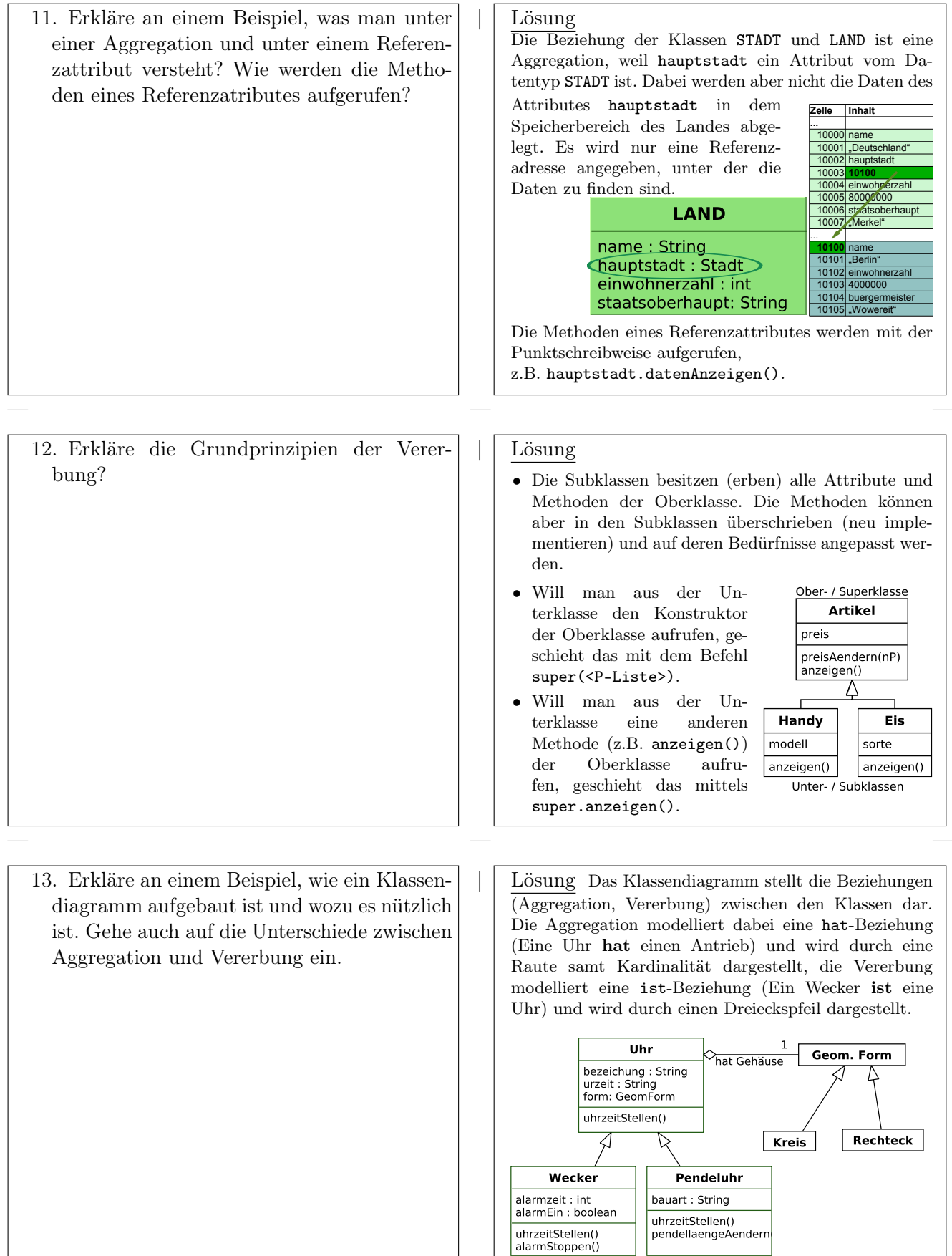

14. Erkläre an einem Beispiel, wie ein Sequenzdiagramm aufgebaut ist und wozu es nützlich ist.

— — —

| Lösung Im Sequenzdiagramm verlaufen vertikal die Lebenslinien der Objekte. Horizontal werden die ausgetauschten Anfangsbotschaften (Methodenaufrufe) und Antwortbotschaften (Rückgabewerte) dargestellt. Aktivitätsbalken auf den Lebenslinien zeigen, wenn eine Methode gerade ausgeführt wird. lu:Kreis a:Ampel lo:Kreis umschalten('g') lichtAus() lichtEin() — — —

## Grundwissen Informatik JS 10 — Algorithmik 13. November 2018

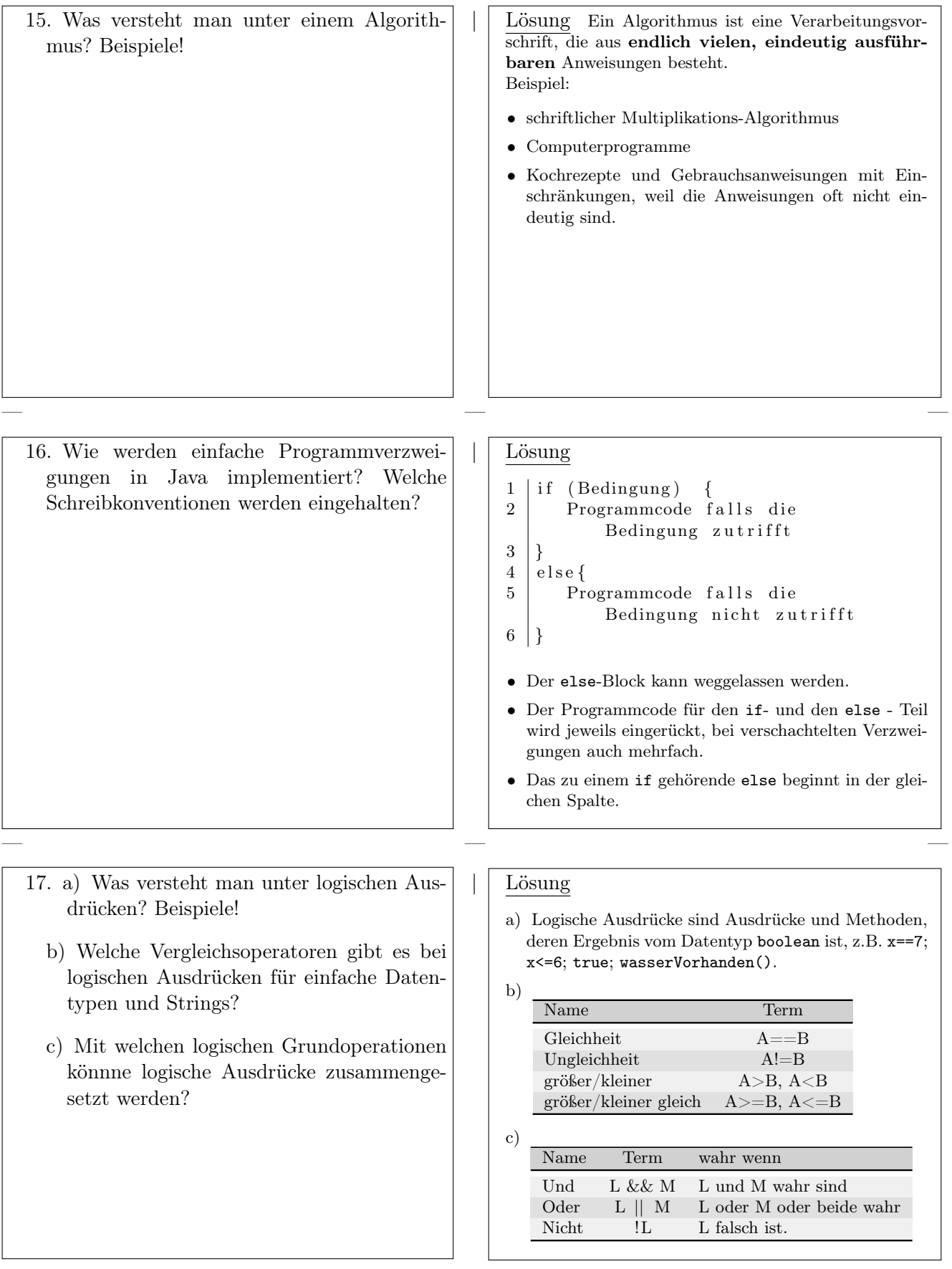

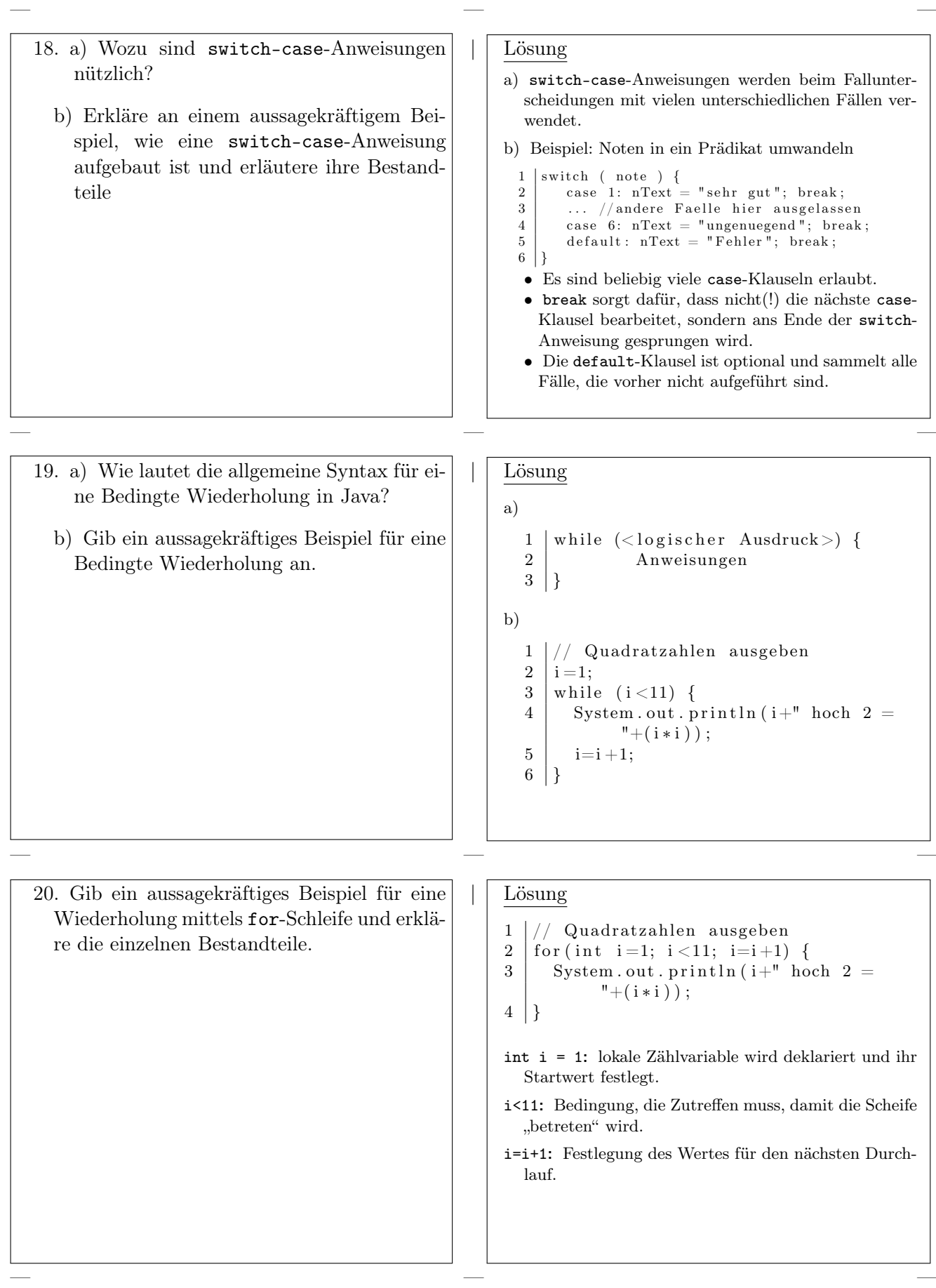

## Grundwissen Informatik JS 10 — Arrays 13. November 2018

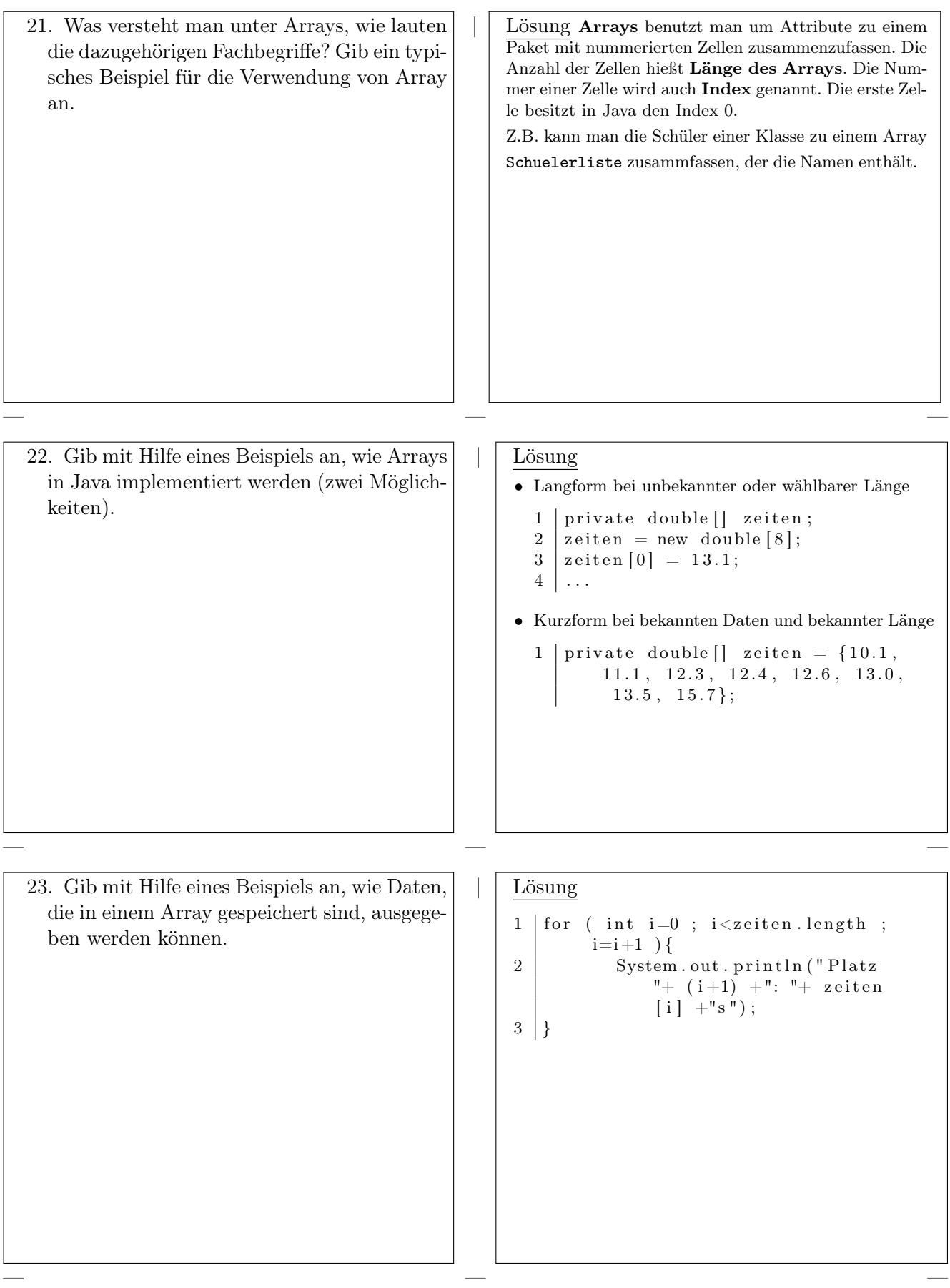